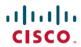

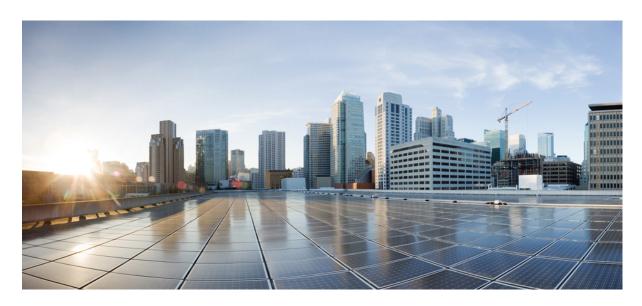

## Ultra Cloud Core Common Data Layer, Release 1.6 - Release Change Reference

**First Published:** 2021-10-29

#### **Americas Headquarters**

Cisco Systems, Inc. 170 West Tasman Drive San Jose, CA 95134-1706 USA http://www.cisco.com Tel: 408 526-4000 800 553-NETS (6387)

Fax: 408 527-0883

THE SPECIFICATIONS AND INFORMATION REGARDING THE PRODUCTS IN THIS MANUAL ARE SUBJECT TO CHANGE WITHOUT NOTICE. ALL STATEMENTS, INFORMATION, AND RECOMMENDATIONS IN THIS MANUAL ARE BELIEVED TO BE ACCURATE BUT ARE PRESENTED WITHOUT WARRANTY OF ANY KIND, EXPRESS OR IMPLIED. USERS MUST TAKE FULL RESPONSIBILITY FOR THEIR APPLICATION OF ANY PRODUCTS.

THE SOFTWARE LICENSE AND LIMITED WARRANTY FOR THE ACCOMPANYING PRODUCT ARE SET FORTH IN THE INFORMATION PACKET THAT SHIPPED WITH THE PRODUCT AND ARE INCORPORATED HEREIN BY THIS REFERENCE. IF YOU ARE UNABLE TO LOCATE THE SOFTWARE LICENSE OR LIMITED WARRANTY, CONTACT YOUR CISCO REPRESENTATIVE FOR A COPY.

The Cisco implementation of TCP header compression is an adaptation of a program developed by the University of California, Berkeley (UCB) as part of UCB's public domain version of the UNIX operating system. All rights reserved. Copyright © 1981, Regents of the University of California.

NOTWITHSTANDING ANY OTHER WARRANTY HEREIN, ALL DOCUMENT FILES AND SOFTWARE OF THESE SUPPLIERS ARE PROVIDED "AS IS" WITH ALL FAULTS. CISCO AND THE ABOVE-NAMED SUPPLIERS DISCLAIM ALL WARRANTIES, EXPRESSED OR IMPLIED, INCLUDING, WITHOUT LIMITATION, THOSE OF MERCHANTABILITY, FITNESS FOR A PARTICULAR PURPOSE AND NONINFRINGEMENT OR ARISING FROM A COURSE OF DEALING, USAGE, OR TRADE PRACTICE.

IN NO EVENT SHALL CISCO OR ITS SUPPLIERS BE LIABLE FOR ANY INDIRECT, SPECIAL, CONSEQUENTIAL, OR INCIDENTAL DAMAGES, INCLUDING, WITHOUT LIMITATION, LOST PROFITS OR LOSS OR DAMAGE TO DATA ARISING OUT OF THE USE OR INABILITY TO USE THIS MANUAL, EVEN IF CISCO OR ITS SUPPLIERS HAVE BEEN ADVISED OF THE POSSIBILITY OF SUCH DAMAGES.

Any Internet Protocol (IP) addresses and phone numbers used in this document are not intended to be actual addresses and phone numbers. Any examples, command display output, network topology diagrams, and other figures included in the document are shown for illustrative purposes only. Any use of actual IP addresses or phone numbers in illustrative content is unintentional and coincidental.

All printed copies and duplicate soft copies of this document are considered uncontrolled. See the current online version for the latest version.

Cisco has more than 200 offices worldwide. Addresses and phone numbers are listed on the Cisco website at www.cisco.com/go/offices.

Cisco and the Cisco logo are trademarks or registered trademarks of Cisco and/or its affiliates in the U.S. and other countries. To view a list of Cisco trademarks, go to this URL: <a href="https://www.cisco.com/c/en/us/about/legal/trademarks.html">https://www.cisco.com/c/en/us/about/legal/trademarks.html</a>. Third-party trademarks mentioned are the property of their respective owners. The use of the word partner does not imply a partnership relationship between Cisco and any other company. (1721R)

© 2021 Cisco Systems, Inc. All rights reserved.

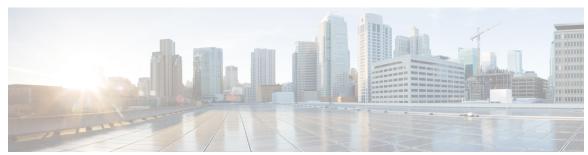

## CONTENTS

| CHAPTER 1 | About this Guide 1                                    |
|-----------|-------------------------------------------------------|
|           | Conventions Used 1                                    |
| CHAPTER 2 | UCC CDL, Release 1.6 - Release Change Reference 3     |
|           | Feature and Behavior Changes Quick Reference 3        |
|           | Feature Defaults Quick Reference 3                    |
|           | CDL IPv6 Support 4                                    |
|           | Feature Summary and Revision History 4                |
|           | Summary Data 4                                        |
|           | Revision History 4                                    |
|           | Feature Description 4                                 |
|           | Configuring the IPv6 Support 4                        |
|           | Enhancements in Kafka for CDL 8                       |
|           | Feature Summary and Revision History 8                |
|           | Summary Data 8                                        |
|           | Revision History 9                                    |
|           | Feature Description 9                                 |
|           | Configuring the Kafka Enhancements 9                  |
|           | Index Overwrite Detection Prefix Key Label 10         |
|           | Feature Summary and Revision History 10               |
|           | Summary Data 10                                       |
|           | Revision History 10                                   |
|           | Feature Description 10                                |
|           | Local and Remote Site Version Conflict Notification 1 |
|           | Feature Summary and Revision History 11               |
|           | Summary Data 11                                       |

Revision History 11

Feature Description 11

Configuring the Site Version Conflict Notification 11

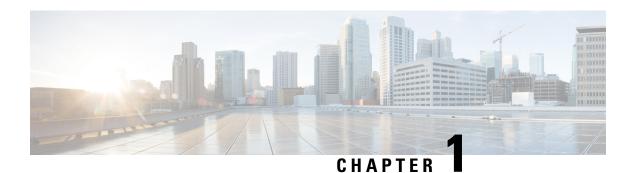

## **About this Guide**

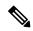

Note

The documentation set for this product strives to use bias-free language. For purposes of this documentation set, bias-free is defined as language that does not imply discrimination based on age, disability, gender, racial identity, ethnic identity, sexual orientation, socioeconomic status, and intersectionality. While any existing biased terms are being substituted, exceptions may be present in the documentation due to language that is hardcoded in the user interfaces of the product software, language used based on RFP documentation, or language that is used by a referenced third-party product.

This RCR is applicable to the Common Data Layer (CDL). It provides information on new and modified features and behavior changes added in this release branch.

This Release Change Reference (RCR) describes new and modified feature and behavior change information for the applicable CDL release(s).

• Conventions Used, on page 1

## **Conventions Used**

The following tables describe the conventions used throughout this documentation.

| Notice Type      | Description                                                                                              |
|------------------|----------------------------------------------------------------------------------------------------|
| Information Note | Provides information about important features or instructions.                                           |
| Caution          | Alerts you of potential damage to a program, device, or system.                                          |
| Warning          | Alerts you of potential personal injury or fatality. May also alert you of potential electrical hazards. |

| Typeface Conventions                 | Description                                                                         |
|--------------------------------------|-------------------------------------------------------------------------------------|
| Text represented as a screen display | This typeface represents displays that appear on your terminal screen, for example: |
|                                      | Login:                                                                              |

| Typeface Conventions                          | Description                                                                                                  |
|-----------------------------------------------|----------------------------------------------------------------------------------------------------|
| Text represented as <b>commands</b>           | This typeface represents commands that you enter, for example:                                               |
|                                               | show ip access-list                                                                                          |
|                                               | This document always gives the full form of a command in lowercase letters. Commands are not case sensitive. |
| Text represented as a <b>command</b> variable | This typeface represents a variable that is part of a command, for example:                                  |
|                                               | show card slot_number                                                                                        |
|                                               | slot_number is a variable representing the desired chassis slot number.                                      |
| Text represented as menu or sub-menu names    | This typeface represents menus and sub-menus that you access within a software application, for example:     |
|                                               | Click the <b>File</b> menu, then click <b>New</b>                                                            |

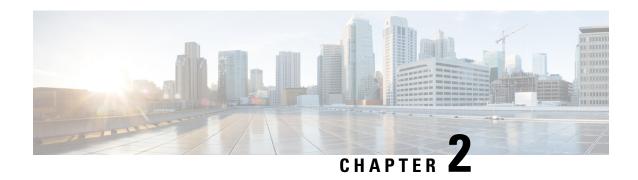

# UCC CDL, Release 1.6 - Release Change Reference

- Feature and Behavior Changes Quick Reference, on page 3
- Feature Defaults Quick Reference, on page 3
- CDL IPv6 Support, on page 4
- Enhancements in Kafka for CDL, on page 8
- Index Overwrite Detection Prefix Key Label, on page 10
- Local and Remote Site Version Conflict Notification, on page 11

## Feature and Behavior Changes Quick Reference

| Feature/Behavior Changes                                        | Introduced/Modified |
|-----------------------------------------------------------------|---------------------|
| CDL IPv6 Support, on page 4                                     | 1.6                 |
| Enhancements in Kafka for CDL, on page 8                        | 1.6                 |
| Index Overwrite Detection Prefix Key Label, on page 10          | 1.6                 |
| Local and Remote Site Version Conflict Notification, on page 11 | 1.6                 |

## **Feature Defaults Quick Reference**

The following table indicates what features are enabled or disabled by default.

| Feature                                             | Default                           |
|-----------------------------------------------------|-----------------------------------|
| CDL IPv6 Support                                    | Disabled – Configuration Required |
| Enhancements in Kafka for CDL                       | Disabled – Configuration Required |
| Index Overwrite Detection Prefix Key Label          | Disabled – Configuration Required |
| Local and Remote Site Version Conflict Notification | Disabled – Configuration Required |

## **CDL IPv6 Support**

## **Feature Summary and Revision History**

#### **Summary Data**

| Applicable Product (s) or Functional Area | KVM-based application deployment support |
|-------------------------------------------|------------------------------------------|
|                                           | • PCF 2021.04.0 and later                |
| Applicable Platforms                      | Bare Metal, OpenStack, VMware            |
| Feature Default Setting                   | Disabled – Configuration Required        |
| Related Changes in this Release           | Not Applicable                           |
| Related Documentation                     | Not Applicable                           |

#### **Revision History**

| Revision Details  | Release   |
|-------------------|-----------|
| First introduced. | CDL 1.6.0 |

## **Feature Description**

In this release, the CDL supports IPv6, thus enabling the dual stack support for its endpoints in a GR enabled setup. Dual stack enables networking devices to be configured with both IPv4 and IPv6 addresses.

This feature provides the following functionality:

- IPv6 support for the CDL endpoints.
- IPv6 support for communicating between Mirror Maker and Kafka brokers.
- TLS support for CDL and Kafka IPv6 endpoints.

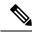

Note

To get IPv6 support in CDL, the K8s cluster must support dual stack and it must be enabled in the cluster.

## **Configuring the IPv6 Support**

To configure IPv6 support for CDL in a GR enabled setup, use the CLI commands or configuration in the following steps:

1. Expose the CDL IPv6 endpoint and connect to remote site IPv6 endpoint.

**a.** Enable CDL geo replication.

```
config
  cdl enable-geo-replication true
```

b. Configure the external IP address for CDL endpoints. In addition to the endpoint external-ip, configure the endpoint external-ipv6 parameter too.

```
config
  cdl datastore session endpoint external-ipv6 IPv6 address
```

**c.** Configure the CDL endpoints for remote site.

```
config
  cdl remote-site system_id
    db-endpoint host IPv6_address
  db-endpoint port 8882
exit
```

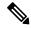

Note

The IPv4 and IPv6 endpoints can be accessed over the same port (default value is 8882).

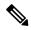

Note

Currently, the CDL can connect to remote site endpoints using either IPv4 or IPv6, but not both. However, it can simultaneously expose both the IPv4 and IPv6 endpoints for the remote site to connect to either one of them.

- 2. Expose the CDL Kafka and connect to remote site Kafka over IPv6.
  - **a.** Configure the external IP address and port for all Kafka replicas.

```
config
  cdl kafka external-ipv6 IPv6_address port_address
  exit
```

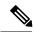

Note

You must configure IPv6 for each broker separately. It is possible to simultaneously expose the Kafka brokers over IPv4 and IPv6, but the ports used must be different. Currently, the Kafka listeners do not support using the same port for different IP addresses.

**b.** Configure the remote site Kafka configuration.

Mirror Maker can connect to both local site and remote site Kafka brokers either over IPv4 and IPv6 or only one of them.

Configure the remote kafka-server separately using the following CLI command:

```
config
  cdl remote-site system_id
    kafka-server IPv6_address port_address
  exit
```

**3.** (Optional step) Configure the SSL/TLS certificates to enable TLS support for both local and remote sites. These certificates help to establish a secure connection between the local and remote sites.

Use the same configuration to configure the certificates on each site.

a. Enable SSL for CDL endpoint.

```
config
  cdl ssl-config enable true
```

**b.** Configure the certificates.

```
config
  cdl ssl-config certs external_ipv6_address
    ssl-key ssl_key
    ssl-crt ssl_crt
    ssl-ca ssl_ca
  exit
```

#### **NOTES:**

- ssl-key ssl\_key Specify the Private key of server.
- **ssl-crt** *ssl\_crt* Specify the CA signed server certificate.
- ssl-ca ssl\_ca Specify the Public CA certificate.
- 4. (Optional step) Configure the SSL/TLS certificates to enable TLS support for Kafka endpoints.
  - a. Enable SSL for CDL endpoint.

```
config
  cdl ssl-config enable true
```

b. Enable SSL for Kafka endpoint.

```
config
  cdl kafka ssl-settings enable-ssl true
  cdl kafka ssl-settings disable-host-name-verification true
```

**c.** Configure the certificates for Kafka endpoints on both local and remote sites.

```
config
  cdl ssl-config certs external_ipv6_address
    ssl-key ssl_key
    ssl-crt ssl_crt
    ssl-ca ssl_ca
exit
```

The following sample configuration is used to connect to remote site IPv6 TLS endpoints and IPv6/IPv4 TLS Kafka:

#### **Site-1 Configuration**

```
cdl remote-site 2
db-endpoint host 2001:DB8:54ff:a4::139:250
db-endpoint port 8882
kafka-server 10.106.139:250 10092
ssl-port 10094
exit
```

```
kafka-server 10.106.139:250 10093
 ssl-port 10095
kafka-server 2001:DB8:54ff:a4::139:250 10096
ssl-port 10098
kafka-server 2001:DB8:54ff:a4::139:250 10097
ssl-port 10099
exit
exit
cdl ssl-config enable true
cdl ssl-config certs 2001:DB8:54ff:a4::139:250
   ssl-key "<server-key>"
    ssl-crt "<signed-certificate>"
    ssl-ca "<ca-certificate>"
exit
cdl ssl-config certs 192.0.2.2
   ssl-key "<server-key>"
    ssl-crt "<signed-certificate>"
   ssl-ca "<ca-certificate>"
exit
cdl ssl-config certs 192.0.2.1
    ssl-key "<server-key>"
    ssl-crt "<signed-certificate>"
   ssl-ca "<ca-certificate>"
exit
cdl ssl-config certs 2001:DB8:54ff:a4::139:249
   ssl-key "<server-key>"
    ssl-crt "<signed-certificate>"
   ssl-ca "<ca-certificate>"
exit
cdl datastore session
geo-remote-site [ 2 ]
endpoint external-ip 192.0.2.1 endpoint external-ipv6 2001:DB8:54ff:a4::139:249
cdl kafka ssl-settings enable-ssl true
cdl kafka ssl-settings disable-host-name-verification true
cdl kafka external-ipv6 2001:DB8:54ff:a4::139:249 10096
ssl-port 10098
exit
cdl kafka external-ipv6 2001:DB8:54ff:a4::139:249 10097
ssl-port 10099
exit
cdl kafka external-ip 10.106.139.249 10092
ssl-port 10094
exit
cdl kafka external-ip 10.106.139.249 10093
ssl-port 10095
exit.
Site-2 Configuration
cdl remote-site 1
 db-endpoint host 2001:DB8:54ff:a4::139:249
 db-endpoint port 8882
 kafka-server 10.106.139:249 10092
 ssl-port 10094
 exit.
kafka-server 10.106.139:249 10093
ssl-port 10095
 exit
```

kafka-server 2001:DB8:54ff:a4::139:249 10096

kafka-server 2001:DB8:54ff:a4::139:249 10097

ssl-port 10098

```
ssl-port 10099
exit
exit
cdl ssl-config enable true
cdl ssl-config certs 2001:DB8:54ff:a4::139:249
   ssl-key "<server-key>"
   ssl-crt "<signed-certificate>"
   ssl-ca "<ca-certificate>"
cdl ssl-config certs 192.0.2.1
   ssl-key "<server-key>"
    ssl-crt "<signed-certificate>"
   ssl-ca "<ca-certificate>"
exit
cdl ssl-config certs 192.0.2.1
   ssl-key "<server-kev>"
    ssl-crt "<signed-certificate>"
    ssl-ca "<ca-certificate>"
exit.
cdl ssl-config certs 2001:DB8:54ff:a4::139:250
   ssl-key "<server-key>"
   ssl-crt "<signed-certificate>"
   ssl-ca "<ca-certificate>"
exit.
cdl datastore session
geo-remote-site [ 1 ]
endpoint external-ip 192.0.2.1
endpoint external-ipv6 2001:DB8:54ff:a4::139:250
cdl kafka ssl-settings enable-ssl true
cdl kafka ssl-settings disable-host-name-verification true
cdl kafka external-ipv6 2001:DB8:54ff:a4::139:250 10096
ssl-port 10098
cdl kafka external-ipv6 2001:DB8:54ff:a4::139:250 10097
ssl-port 10099
cdl kafka external-ip 192.0.2.1 10092
ssl-port 10094
cdl kafka external-ip 192.0.2.1 10093
ssl-port 10095
exit.
```

## **Enhancements in Kafka for CDL**

## **Feature Summary and Revision History**

#### **Summary Data**

| Applicable Product (s) or Functional Area | KVM-based application deployment support |
|-------------------------------------------|------------------------------------------|
|                                           | • PCF 2021.04.0 and later                |
| Applicable Platforms                      | Bare Metal, OpenStack, VMware            |

| Feature Default Setting         | Disabled – Configuration Required              |
|---------------------------------|------------------------------------------------|
| Related Changes in this Release | Not Applicable                                 |
| Related Documentation           | UCC CDL Configuration and Administration Guide |

#### **Revision History**

| Revision Details  | Release   |
|-------------------|-----------|
| First introduced. | CDL 1.6.0 |

## **Feature Description**

In this release, the CDL supports enhancements in Kafka operations.

New CLI commands are introduced to support the following basic Kafka operations:

- · List Kafka topics
- Describe Kafka topic(s)
- List Kafka consumer groups
- Describe Kafka consumer group(s)
- Reset Kafka consumer offset(dry-run/execute)

This feature also enables parallel pod management for Kafka and Zookeeper. As part of this particular enhancement, the CDL index can connect to Kafka before doing the remote index sync. This functionality ensures that the topics are created and Mirror Maker is ready to replicate messages from the remote site even before the gRPC sync starts.

## **Configuring the Kafka Enhancements**

#### **Configuring the Parallel Pod Management**

To configure the parallel pod management for Kafka and Zookeeper, use the following CLI commands or configuration:

#### Kafka:

```
config
   cdl kafka enable-parallel-pod-management {true | false}
Zookeeper:
config
   cdl zookeeper enable-parallel-pod-management {true | false}
```

## **Index Overwrite Detection Prefix Key Label**

## **Feature Summary and Revision History**

#### **Summary Data**

| Applicable Product (s) or Functional Area | KVM-based application deployment support       |
|-------------------------------------------|------------------------------------------------|
|                                           | • PCF 2021.04.0 and later                      |
| Applicable Platforms                      | Bare Metal, OpenStack, VMware                  |
| Feature Default Setting                   | Disabled – Configuration Required              |
| Related Changes in this Release           | Not Applicable                                 |
| Related Documentation                     | UCC CDL Configuration and Administration Guide |

#### **Revision History**

| Revision Details  | Release   |
|-------------------|-----------|
| First introduced. | CDL 1.6.0 |

## **Feature Description**

In this release, the CDL supports a new label, **prefix** for the following existing metrics:

- · overwritten index records deleted
- overwritten\_index\_records\_skipped

#### **Example:**

```
metric: overwritten index records deleted
   description: "Total number of records deleted due to overwritten/duplicate unique keys
   sampleQuery: "overwritten index records deleted"
   labels:
    - label: errorCode
      description: "The errorCode in the DB response for deletion"
      example: "0, 502"
    - label: sliceName
      description: "The name of the logical sliceName"
      example: "session"
    - label: prefix
      description: "The unique key prefix pattern that detected the stale record"
       example: "uk1"
metric: overwritten index records skipped
  description: "Total number of unprocessed stale records due to queue being full"
  sampleQuery: "overwritten index records skipped"
```

```
labels:
- label: action
   description: "action that was supposed to be performed for the stale record"
   example: "delete, notify"
- label: sliceName
   description: "The name of the logical sliceName"
   example: "session"
- label: prefix
   description: "The unique key prefix pattern that detected the stale record"
   example: "uk1"
```

## **Local and Remote Site Version Conflict Notification**

## **Feature Summary and Revision History**

## **Summary Data**

| Applicable Product (s) or Functional Area | KVM-based application deployment support     PCF 2021.04.0 and later |
|-------------------------------------------|----------------------------------------------------------------------|
| Applicable Platforms                      | Bare Metal, OpenStack, VMware                                        |
| Feature Default Setting                   | Disabled – Configuration Required                                    |
| Related Changes in this Release           | Not Applicable                                                       |
| Related Documentation                     | Not Applicable                                                       |

## **Revision History**

| <b>Revision Details</b> | Release   |
|-------------------------|-----------|
| First introduced.       | CDL 1.6.0 |

## **Feature Description**

If the Update request is received for the same session on two different sites at the same time, the requests are successful locally, but while replicating to the remote site, a version conflict is detected. This leads to inconsistency of the data between the CDL sites. For all such version conflicts, this feature enables CDL to send the original session data and the request data along with the conflict notification toward the NF for appropriate conflict resolution.

## **Configuring the Site Version Conflict Notification**

To enable this feature, use the following CLI commands or configuration:

config
 cdl datastore session slot notification include-conflict-data {true |
false}